# **twitter user [guide.pdf](http://reflectionsjournal.org/download.php?q=twitter user guide.pdf)**

**FREE PDF [DOWNLOAD](http://reflectionsjournal.org/download.php?q=twitter user guide.pdf)**

**[NOW!!!](http://reflectionsjournal.org/download.php?q=twitter user guide.pdf)**

Source #2:

**twitter user [guide.pdf](http://reflectionsjournal.org/download2.php?q=twitter user guide.pdf) FREE PDF [DOWNLOAD](http://reflectionsjournal.org/download2.php?q=twitter user guide.pdf)**

30 RESULTS

# Twitter Guide Book â€<sup>"</sup> How To, Tips and [Instructions](http://mashable.com/guidebook/twitter/) by **Mashable**

#### **mashable.com**/**guide**book/**twitter**

**Twitter** is an entirely new way to communicate, and for new users it can be a bit daunting. Let these guides show you the ropes.

# **Twitter**. It's what's [happening.](https://twitter.com/)

https://**twitter.com Twitter.com** makes heavy use of browser cookies. Please enable cookies in your browser preferences before signing in.

## **Twitter** - **[Wikipedia](https://en.wikipedia.org/wiki/Twitter)**

#### https://**en.wikipedia.org**/wiki/**Twitter**

**Twitter**  $(V \oplus^{\infty} t$  is an online news and social networking service where users post and interact with messages, "tweets," restricted to 140 characters.

# **Twitter** - **[Mashable](http://mashable.com/category/twitter/)**

**mashable.com**/category/**twitter**

Jan 20, 2017 · **Twitter** is a free microblogging service founded in 2006 by Jack Dorsey and Biz Stone. At its heart are 140-character bursts of information called tweets.

## 170 **Twitter** Statistics and Facts [\(November](http://expandedramblings.com/index.php/march-2013-by-the-numbers-a-few-amazing-twitter-stats/) 2016)

expandedramblings.com › Digital Stat [Articles](http://expandedramblings.com/index.php/category/stats-2/) In my latest "By the Numbersâ€ post, I dug up a bunch of interesting **Twitter** statistics and facts for your reading pleasure. **Twitter** is a social network that sees ...

## [VIDEO] **Twitter in Plain English** - **[YouTube](http://www.youtube.com/watch?v=ddO9idmax0o)**

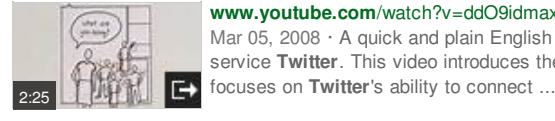

**www.youtube.com**/watch?v=ddO9idmax0o Mar 05, 2008 · A quick and plain English intro the micro-blogging service **Twitter**. This video introduces the **Twitter** service. It

# **[Techmeme](http://www.techmeme.com/)**

#### www.**techmeme**.com

**Twitter** says it's replacing the Moments tab with an Explore tab, which emphasizes trending topics and live video â€" Content advisory â€" Twitter's central Moments ...

### **[American](http://www.asd.com/) School Directory** - **Asd**

www.**asd**.com **ASD** features K-12 School Information on over 105,000 schools.

# **[YouTube](http://www.youtube.com/user)**

**www.youtube.com**/**user** One account. All of Google. Sign in to continue to **YouTube** Enter your email. Find my account

#### **[Effective](http://twitter.github.io/effectivescala/) Scala** - **Twitter twitter**.github.io/**effectivescala**

**Effective Scala** Marius Eriksen, **Twitter** Inc. marius@**twitter**.com Table of Contents. Introduction; Formatting: Whitespace, Naming, Imports, Braces, Pattern matching ...

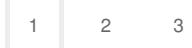

Privacy and [Cookies](http://go.microsoft.com/fwlink/?LinkId=521839&CLCID=0409) [Legal](http://go.microsoft.com/fwlink/?LinkID=246338&CLCID=0409) [Advertise](http://go.microsoft.com/?linkid=9844325) [About](http://go.microsoft.com/fwlink/?LinkID=286759&CLCID=409) our ads [Help](http://go.microsoft.com/fwlink/?LinkID=617297) [Feedback](file:///tmp/wktemp-273102dd-0cfb-4bde-87a9-82764e6bbf5b.html#) © 2017 Microsoft